## Formules maken bij grafieken

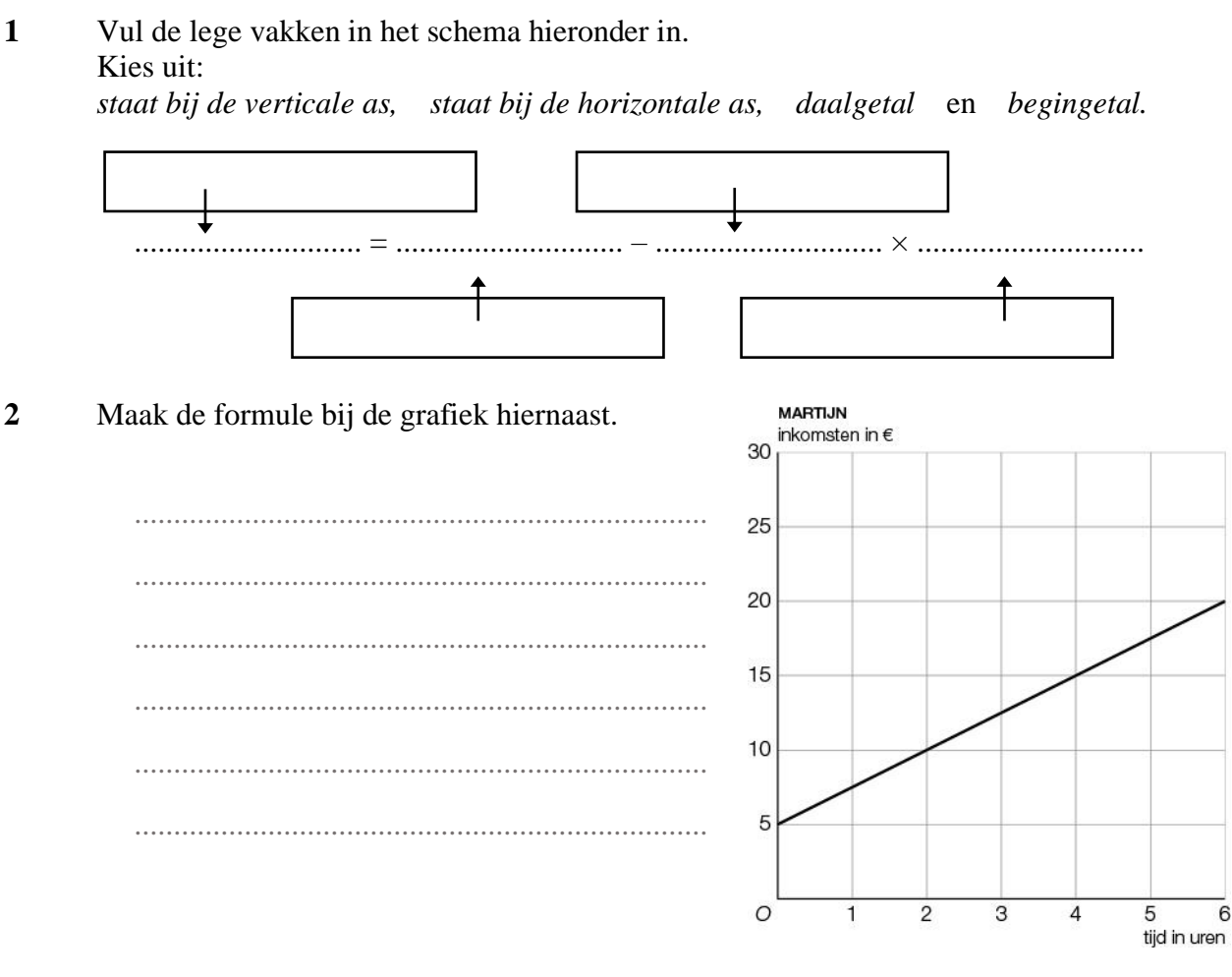

Maak de formule bij de grafiek hiernaast.  $\overline{\mathbf{3}}$ 

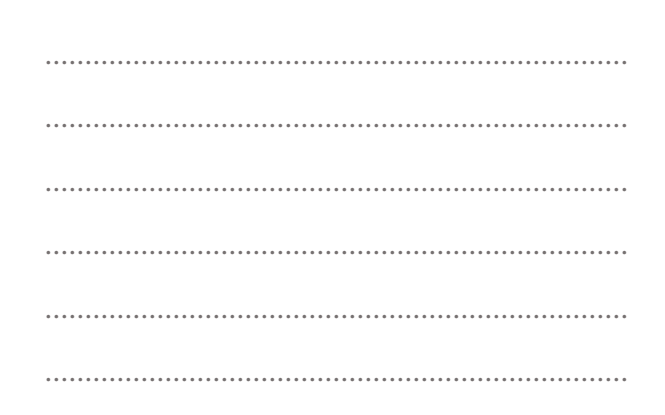

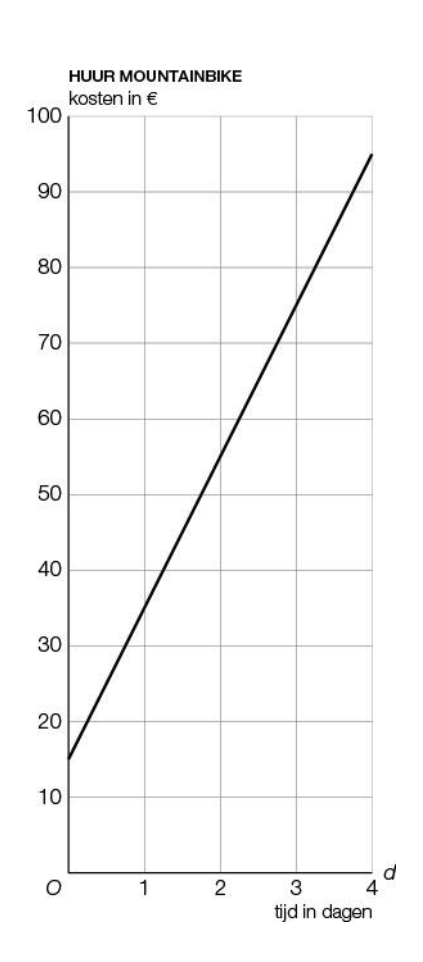